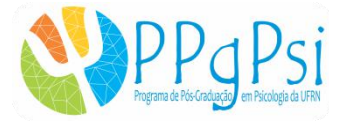

### **EDITAL PARA CONCESSÃO DE BOLSAS DE PÓS-GRADUAÇÃO**

A Coordenadora do Programa de Pós-Graduação em Psicologia (PPGPSI), no uso de suas atribuições, convoca os discentes de mestrado e doutorado a manifestarem seus interesses, mediante formulário em anexo, para a obtenção de bolsas nas modalidades de mestrado e doutorado, conforme normas estabelecidas na Portaria n. 76, de 14 de abril de 2010 – CAPES. O processo de seleção será conduzido por comissão de seleção específica para esse fim, conforme definição do Colegiado do PPGPSI.

#### 1- BOLSAS A SEREM CONCEDIDAS

O presente edital tem por objetivo constituir uma lista de classificação de discentes a partir dos critérios definidos no item 2 abaixo. A indicação dos(as) alunos(as), por ordem de classificação decrescente de pontuação, está condicionada à quantidade de quotas concedidas e/ou renovadas pelas agências de fomento para o ano de 2020.

### 2- CRITÉRIOS DE AVALIAÇÃO

Mestrado e Doutorado:

Critério 1: Somatório da pontuação do currículo vitae com comprovações (ANEXO 1);

Critério 2: Acréscimo de 20% (vinte por cento) na pontuação final do somatório do currículo vitae do candidato que se autodeclarar com baixa renda e residente fora de Natal e região metropolitana\*\*(ANEXO 2 e 3).

Critério 3: Acréscimo de 10% (dez por cento) na pontuação final do currículo vitae do candidato que se autodeclarar com baixa renda e residente em Natal e região metropolitana\* (ANEXO 2);

#### Critérios de desempate:

a) Mestrado:

- i. Nota da prova de conhecimentos obtida na seleção;
- ii. Maior idade.
- b) Doutorado:
	- i. Nota da etapa de arguição obtida na seleção;
	- ii. Maior Idade.

\*\* Considera-se região metropolitana as seguintes cidades: Natal, Parnamirim, Macaíba, São Gonçalo do Amarante, Extremoz, Ceará-Mirim, São José de Mipibu, Nísia Floresta, Monte Alegre, Vera Cruz, Maxaranguape, Ielmo Marinho, Arês, Goianinha e Bom Jesus.

3- REQUISITOS PARA CONCESSÃO DA BOLSA:

Exigir-se-á do pós-graduando, para concessão de bolsa de estudos:

- Dedicação integral às atividades do programa de pós-graduação;

- Quando possuir vínculo empregatício, estar liberado das atividades profissionais e sem percepção de vencimentos;

- Não acumular o recebimento da bolsa com qualquer modalidade de auxílio ou bolsa de outro programa da CAPES, de outra agência de fomento pública, nacional ou internacional, ou empresa pública ou privada, excetuando-se: o pós-graduando que perceba remuneração bruta inferior ao valor da bolsa da respectiva modalidade, decorrente de vínculo funcional com a rede pública de ensino básico ou na área de saúde coletiva, desde que liberado integralmente da atividade profissional e, nesse último caso, esteja cursando a pós-graduação na respectiva área; e os bolsistas da CAPES, matriculados em programas de pós-graduação no país, selecionados para atuarem como professores substitutos nas instituições públicas de ensino superior, com a devida anuência do seu orientador e autorização da Comissão de Bolsas CAPES/DS do programa de pós-graduação. No entanto, aqueles que já se encontram atuando como professores substitutos não poderão ser contemplados com bolsas do Programa de Demanda Social.

- Não ser aluno em programa de residência médica;

- Comprometer-se a fixar residência na cidade de Natal ou região metropolitana.

ATENÇÃO: A inobservância pelo PPGPSI dos requisitos listados acima acarretará a imediata interrupção dos repasses e a restituição à CAPES dos recursos aplicados irregularmente, bem como a retirada da bolsa utilizada indevidamente.

Observação: Apenas discentes com tempo suficiente para a realização do estágio docente deverão ser apoiados com bolsas CAPES.

#### 4- VALIDADE DO EDITAL

O presente edital será valido para a concessão de bolsas disponibilizadas até a publicação de um novo Edital.

### 5- INSCRIÇÕES

- Via email [comissaobolsasppgpsi@gmail.com,](mailto:comissaobolsasppgpsi@gmail.com) exclusivamente;

- Data: a inscrição e entrega da documentação, via email, deve ser feita entre 6 a 13 de fevereiro (a documentação recebida após as 23:59 do último dia de inscrição não será considerada);

- Documentos:

\* Mestrado e Doutorado: Termo de interesse de bolsa + CV modelo

anexo ao Termo de interesse de bolsa, devendo constar nos anexos, APENAS, as cópias dos documentos que serão pontuados, de acordo com os itens que compõem o modelo de CV + Autodeclarações constantes nos anexos 2 e 3, conforme o caso.

> Natal, RN, 4 de fevereiro de 2020. Izabel Hazin Coordenadora do PPGPSI

### ANEXO 1 **TERMO DE INTERESSE**

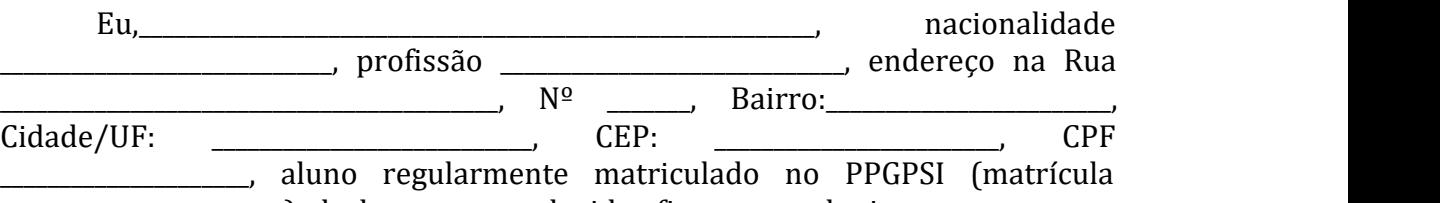

\_\_\_\_\_\_\_\_\_\_\_\_\_\_\_\_\_\_\_\_\_\_\_\_), declaro, para os devidos fins que, tenho interesse em uma bolsa do curso de \_\_\_\_\_\_\_\_\_\_\_\_\_\_\_\_\_\_\_\_\_\_\_(mestrado/doutorado), da Pós-graduação em Psicologia da Universidade Federal do Rio Grande do Norte, e comprometo-me a respeitar as condições necessárias para ser contemplado:

I – No caso de residir fora de Natal-RN, comprovar em até 60 dias fixação nesta cidade;

II – Me dedicar integralmente às atividades do programa de pós-graduação;

III – Comprovar desempenho acadêmico satisfatório, consoante às normas definidas pela entidade promotora do curso;

IV – quando possuir vínculo empregatício, estar liberado das atividades profissionais sem percepção de vencimentos;

V – não possuir qualquer relação de trabalho com a promotora do programa de pós-graduação;

VI – não acumular a percepção da bolsa com qualquer modalidade de auxílio ou bolsa de outro programa da CAPES, ou de qualquer outra agência de fomento pública ou privada;

VII – não ser aluno em programa de residência médica;

VIII – ser classificado no processo seletivo especialmente instaurado pela promotora do curso;

IX – realizar estágio docente de acordo com o regulamento específico do PPGPSI/CAPES.

A inobservância dos requisitos citados acima, e/ou se praticada qualquer fraude pelo(a) bolsista, implicará(ão) no cancelamento da bolsa, com a restituição integral e imediata dos recursos, de acordo com os índices previstos em lei competente, acarretando ainda, a impossibilidade de receber benefícios por parte da CAPES, pelo período de cinco anos, contados do conhecimento do fato.

\_\_\_\_\_\_\_\_\_\_\_\_\_\_\_\_\_\_\_\_\_\_\_\_, \_\_\_\_\_\_de \_\_\_\_\_\_\_\_\_\_\_de \_\_\_\_\_\_. Assinatura do(a) aluno(a) interessado (a): \_\_\_\_\_\_\_\_\_\_\_\_\_\_\_\_\_\_\_\_\_\_\_\_\_\_\_\_\_\_\_\_\_\_\_\_\_\_\_\_\_\_\_\_

# **PONTUAÇÃO DE CURRICULO VITAE**

Itens do *Curriculum Vitae* considerados para efeito de avaliação do pleito de bolsas de estudo no PPGPSI/UFRN

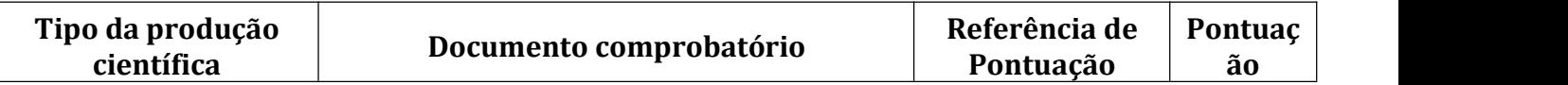

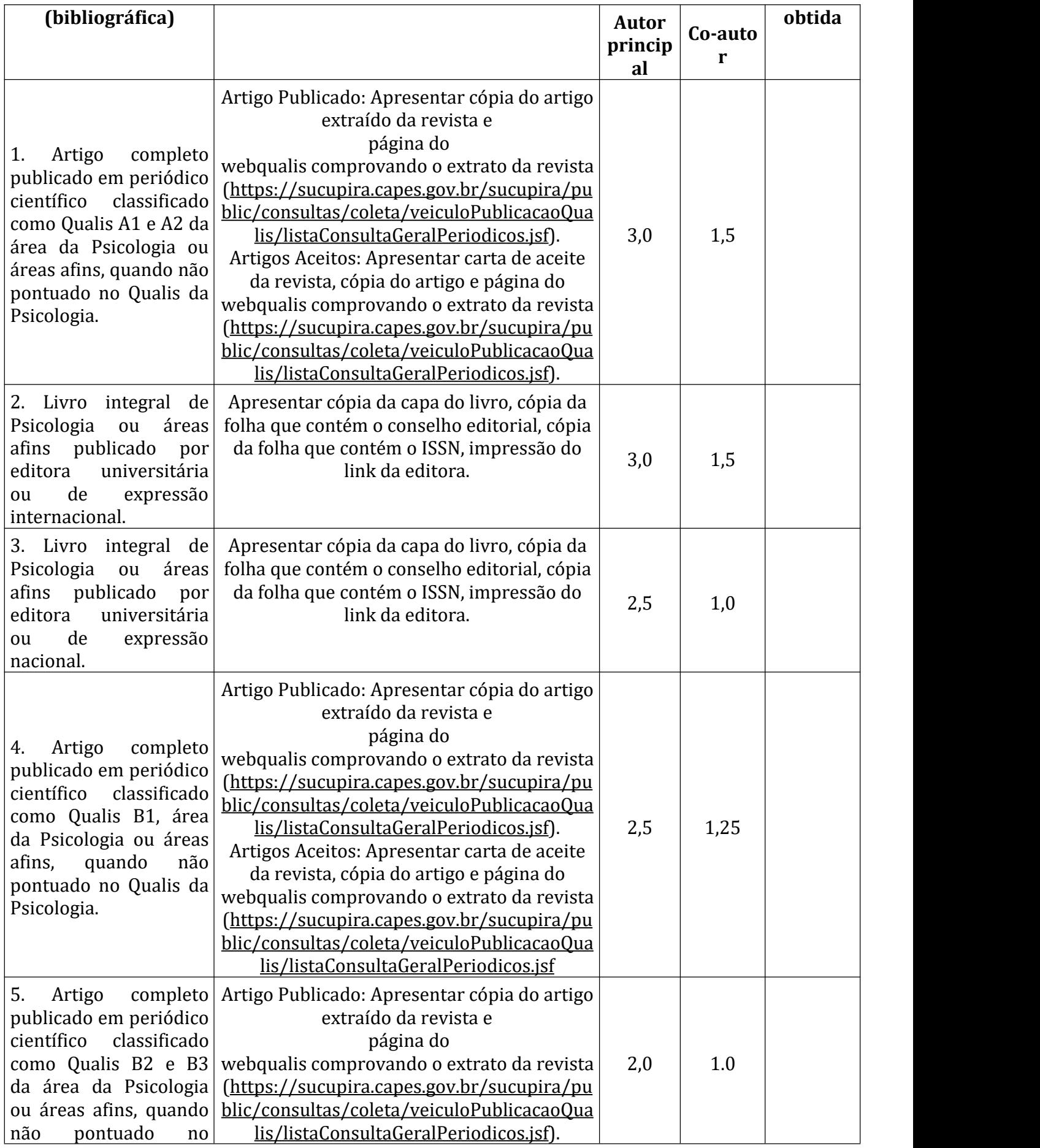

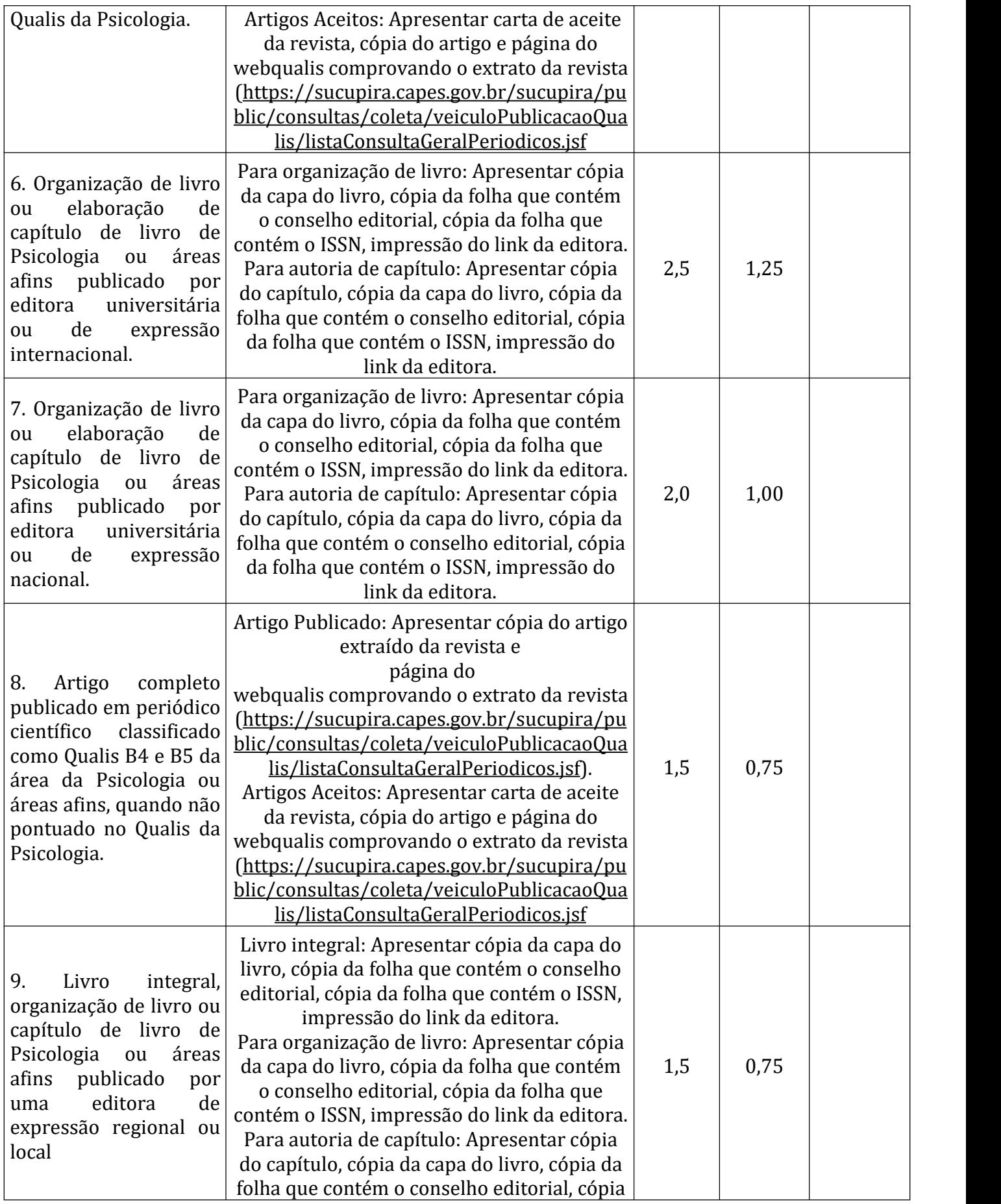

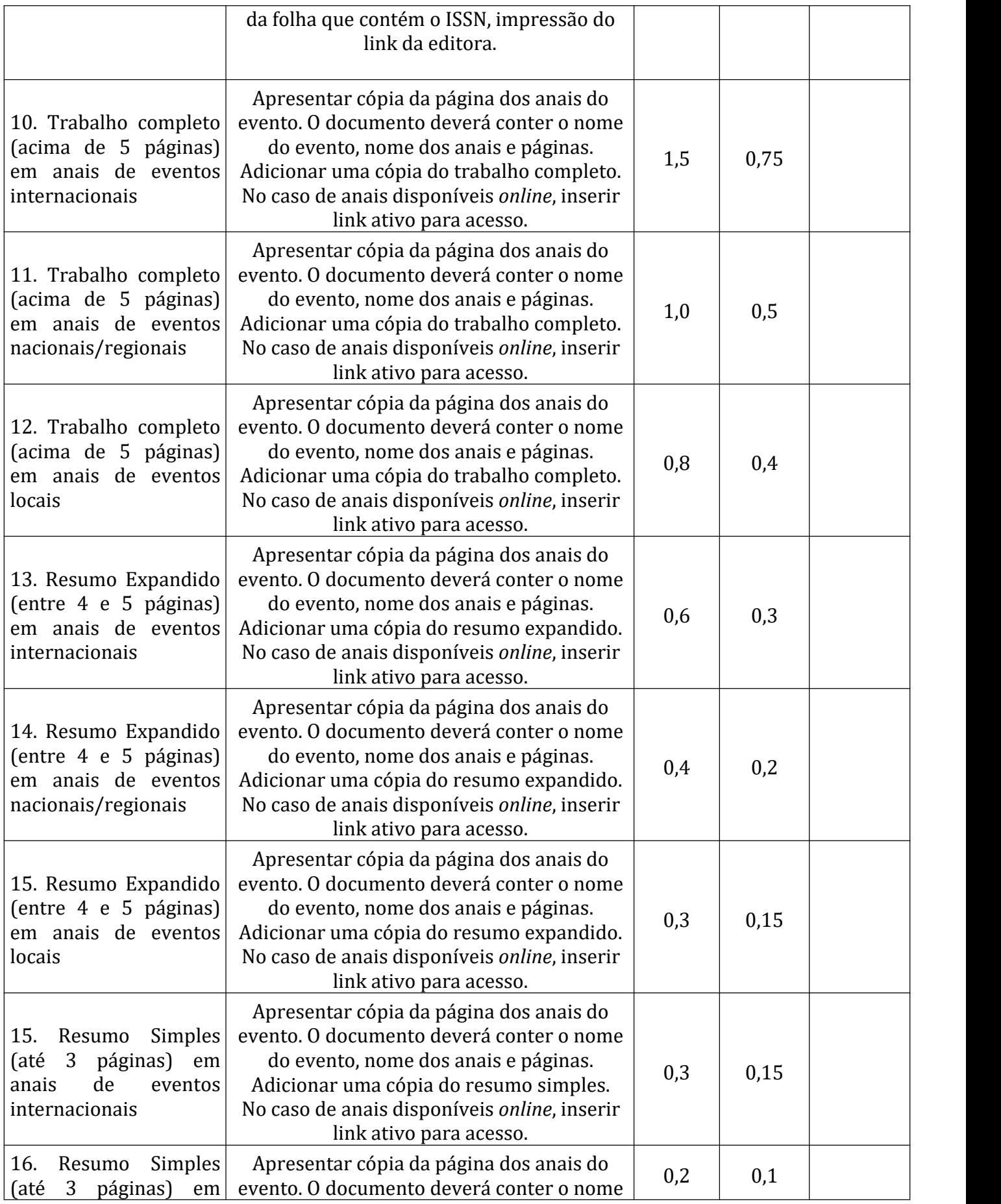

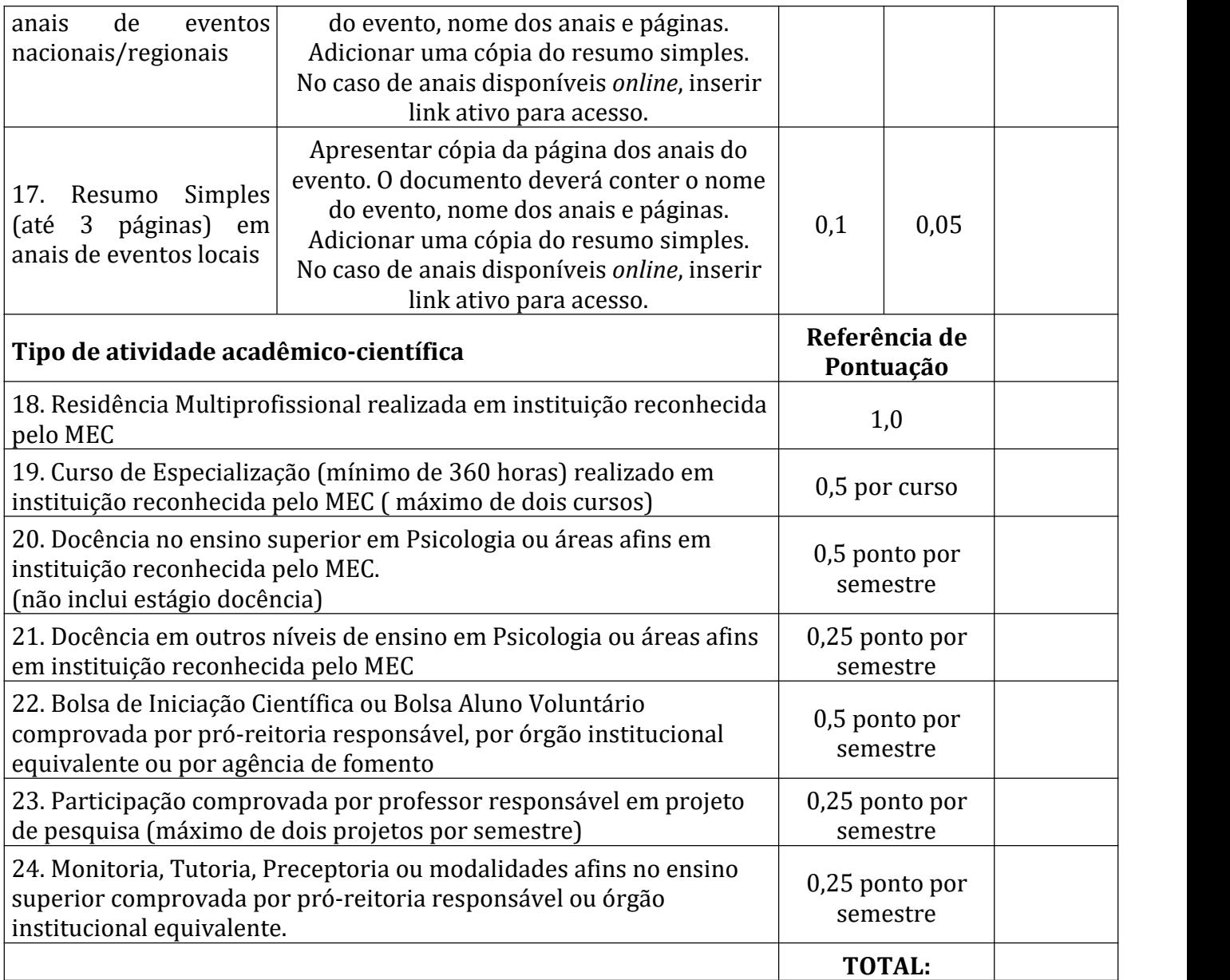

Observações:

- 1.) Para os itens de 1 a 9 serão aceitos trabalhos na condição "no prelo", ou seja, com aceitação definitiva para publicação, desde que devidamente comprovada por carta de editor (no caso dos artigos) ou editora responsável (no caso de livros e capítulos de livros).
- 2.) Nos itens 1, 4,5 e 8 será considerado o Qualis vigente no ato da seleção.
- 3.) Nos itens de 10 a 17 serão computados, por cada item, até o limite de 03 (três) trabalhos para o doutorado e 05 (cinco) para o mestrado, seja como autor ou coautor.
- 4.) Nos itens de 10 a 17, por cada item, em caso de evento em modalidade virtual, será computado apenas 01 (um) trabalho, seja como autor ou coautor. Comprovar por meio da disponibilização do endereço eletrônico da publicação do evento.
- 5.) A coautoria nos itens de 1 a 9 será limitada a 05 (cinco) trabalhos por item.
- 6.) Serão considerados até 04 (quatro) semestres para cada modalidade de evento estabelecido nos itens de 20 a 24.
- 7.) A somatória da pontuação dos itens de 20 a 24 não poderá exceder a 03
- 8.) Para os itens 20, 21 e 24 será atribuída a pontuação prevista quando a carga horária semestral foi igual ou superior a 60 horas no semestre, independentemente do número de disciplinas ministradas.

### ANEXO 2

## **AUTODECLARAÇÃO DE BAIXA RENDA**

Eu, \_\_\_\_\_\_\_\_\_\_\_\_\_\_\_\_\_\_\_\_\_\_\_\_\_\_\_\_\_\_\_\_\_\_\_\_\_\_\_\_\_\_\_\_\_\_\_\_\_\_\_\_\_\_\_\_\_\_, portador(a) do CPF e do Documento de Identificação **como e de la partidação** de la partidação de la partidação de la partidação de l aluno(a) regularmente matriculado no Programa de Pós-Graduação em Psicologia, sob o número \_\_\_\_\_\_\_\_\_\_\_\_\_\_\_\_\_\_\_ no curso de \_\_\_\_\_\_\_\_\_\_\_\_\_\_\_ declaro, para os devidos fins, que a renda de meu grupo familiar é de até 1,5 salário mínimo per capita, atendendo assim à condição de baixa renda, e que me encontro inscrito no Cadastro Único (CadÚnico)\* sob o número za predstave do constanto de la constanta de la constanta

Certifico ainda que as informações contidas neste documento são verdadeiras e estou ciente de que qualquer declaração falsa implica a eliminação do processo de seleção, bem como as penalidades previstas em lei, conforme previsto pelo art. 299 do Código Penal Brasileiro (Decreto-Lei nº 2.848/1940).

\_\_\_\_\_\_\_\_\_\_\_\_\_\_\_\_\_\_\_\_\_\_\_\_, \_\_\_\_\_ de \_\_\_\_\_\_\_\_\_\_\_\_\_\_\_\_\_ de \_\_\_\_\_\_\_

Assinatura do(a) aluno(a) interessado (a)

\_\_\_\_\_\_\_\_\_\_\_\_\_\_\_\_\_\_\_\_\_\_\_\_\_\_\_\_\_\_\_\_\_\_\_\_\_\_\_\_\_\_\_\_\_

\*CadÚnico deve ser feito pelo sigaa

#### ANEXO 3

# **AUTODECLARAÇÃO DE RESIDÊNCIA FORA DE NATAL E REGIÃO METROPOLITANA**

Eu, \_\_\_\_\_\_\_\_\_\_\_\_\_\_\_\_\_\_\_\_\_\_\_\_\_\_\_\_\_\_\_\_\_\_\_\_\_\_\_\_\_\_\_\_\_\_\_\_\_\_\_\_\_\_\_, portador(a) do CPF \_\_\_\_\_\_\_\_\_\_\_\_\_\_\_\_\_\_\_\_\_ e do Documento de Identificação \_\_\_\_\_\_\_\_\_\_\_\_\_\_\_\_\_\_\_\_\_\_\_\_\_\_\_, aluno(a) regularmente matriculado no Programa de Pós-Graduação em Psicologia, sob o número \_\_\_\_\_\_\_\_\_\_\_\_\_\_\_ no Curso de \_\_\_\_\_\_\_\_\_\_\_\_ declaro, para os devidos fins, que anteriormente à aprovação na seleção para ingresso no Programa de pós-graduação em psicologia da UFRN possuía residência e vínculo familiar fora da cidade de Natal e Região Metropolitana\*.

Certifico ainda que as informações contidas neste documento são verdadeiras e estou ciente de que qualquer declaração falsa implica a eliminação do processo de seleção, bem como as penalidades previstas em lei, conforme previsto pelo art. 299 do Código Penal Brasileiro (Decreto-Lei nº 2.848/1940).

\_\_\_\_\_\_\_\_\_\_\_\_\_\_\_\_\_\_\_\_\_\_\_\_\_, \_\_\_\_\_ de \_\_\_\_\_\_\_\_\_\_\_\_\_\_\_\_\_ de \_\_\_\_\_\_\_.

Assinatura do(a) aluno(a) interessado (a)

\_\_\_\_\_\_\_\_\_\_\_\_\_\_\_\_\_\_\_\_\_\_\_\_\_\_\_\_\_\_\_\_\_\_\_\_\_\_\_\_\_\_\_\_\_